# **Droid Maxx Manual**

When somebody should go to the books stores, search commencement by shop, shelf by shelf, it is essentially problematic. This is why we allow the ebook compilations in this website. It will certainly ease you to see guide **Droid Maxx Manual** as you such as.

By searching the title, publisher, or authors of guide you truly want, you can discover them rapidly. In the house, workplace, or perhaps in your method can be every best area within net connections. If you goal to download and install the Droid Maxx Manual, it is categorically simple then, previously currently we extend the partner to purchase and make bargains to download and install Droid Maxx Manual for that reason simple!

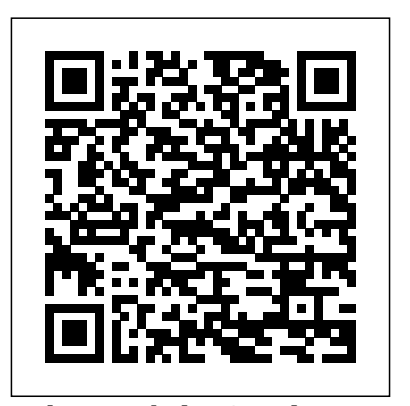

The Mobile Application Hacker's Handbook Apress Experience all your Android device has to offer! Teach Yourself VISUALLY Android Phones and Tablets, 2nd Edition is the perfect resource if you are a visual learner who wants to master the ins and outs of the Android operating system. With step-by-step instructions driven by targeted, easy-to-understand graphics, this informative book shines a light on the features, functions, and quirks

of the Android OS—and shows you how to use them. With the guidance provided by this easy to follow resource, you will quickly access, download, and enjoy books, apps, music, and video content, as well as photos, emails, and other forms of media, right from your phone or tablet! This book is perfect for Android users at beginner to intermediate levels. The Android operating system is graphics intensive, which is why a visual guide is the best way to navigate your Android device. Now that the Android OS is available on both phones and tablets, you can maximize the productivity and convenience of your devices by mastering the features, functions, and quirks of this operating system. Explore the latest Android features and functions Peruse full-color illustrations that walk you, step-by-step, through instructions for using the Android operating system Discover how to access, download, and enjoy multimedia content Sync your Android devices to

maximize their capabilities Teach Yourself VISUALLY Android Phones and Tablets, 2nd Edition is the top resource for visual learners wanting to further explore the capabilities of Android devices.

## **Star Wars TIE Fighter Manual** Penguin

This book, based on international standards, provides a onestep reference to all aspects of risk management in an electronic banking environment.

Android Phones For Dummies Red Wheel/Weiser

600 Easy Air Fryer Recipes for Quick Hassle-Free Frying! I bet you crave for simple, no-fuss air fryer recipes! That's why I decided to create the best air fryer cookbook with 600 delicious & easy meals, that you'll ever need to cook in your air fryer! This air fryer cookbook for beginners has plenty of content in the following categories: Lots of Poultry, Beef, and Pork air fryer recipes Quick Snacks and Side Dishes Vegetables and Vegetarian air fryer recipes Great variety of Breakfast & Lunch recipes The Most-Wanted healthy air fryer recipes for Sweets & Desserts This complete Air Fryer recipes cookbook will take care of your scarce cooking time and will show you the easiest tastiest way towards a whole new life with your ninja air fryer. Get it now and do yourself a big favor! Get the best air fryer recipes and you will love it!

#### The Ghost of Graylock John Wiley & Sons

Go beyond Star WarsTM The Rise of Skywalker with this definitive guide to the final chapter of the Skywalker saga, produced in close collaboration with Lucasfilm. Written by Star WarsTM insider Pablo Hidalgo, this 200-page book is packed with more than 600 images, five stunning original cross-section artworks, and behind-the-scenes photography in this must-have companion.

Uncover the inner workings of the treadable and the secrets of Rey's Jedi library. Discover the Sith fortress world of Exegol and the treasures of droidsmith Babu Frik. Examine the brutal weaponry of the Knights of Ren and the ingenious garb of the Orbak riders. Meet the most notorious criminals of Kijimi and the sociable Aki-Aki on Pasaana. Study the intricate reforging of Kylo Ren's helmet and the menacing armor of the Sith troopers. With a foreword by Episode 9 writer, Chris Terrio, Star WarsTM The Rise of Skywalker: The Visual Dictionary is the perfect gift for Star Wars fans of all ages. © & TM 2020 LUCASFILM LTD.

## John Wiley & Sons

Gods once wielded this kind of power. Now it's ours. The forces of the universe respond to our will and we shape a world in our image. We are the celebrities, the heroes, the villains, the legends, the shining icons of our times. We are novas, and we will bring about a new golden Age... and you will like it. Golden age -- or Hell on Earth? To the residents of the Trinity Universe, the 21st century was a monstrous era when mad gods ran rampant across the world. But is this truth -- or OpNet propaganda? What was the Age of Aberrants really like? Find out the truth. It's not what you expect. Aberrant is a core rulebook and prequel to the Trinity science-fiction game. Set in the early 21st century, before the devastating war against humanity, this new complete roleplaying game allows you to be one of these doomed beings of vast power, and to experience their struggles to avoid the coming cataclysm. *The Titleless Leader* Newnes

Your full-color guide to putting your Android to work for you Your smartphone is essentially your lifeline—so it's no wonder you chose a simpleto-use, fun-to-customize, and easy-to-operate Android. Cutting through intimidating jargon and covering all the features you need to know about your Android phone, this down-to-earth guide arms you with the knowledge to set up and configure your device, get up and running with texting and

emailing, access the Internet, navigate with GPS, synch with a PC, and so much more. Whether you're new to Android phones or have just upgraded to the introductory student. This most recent revision by D. Marchand a new model, Android Phones For Dummies makes it fast and easy to make your new smartphone your minion. Written by bestselling author Dan Gookin, it walks you through the basics in a language you can understand before moving on to more advanced topics, like dialing tricks to forward calls, working with predictive text, accessing special characters, manipulating the touch screen, and using a USB connection to synchronize your stuff. Set up your phone and configure its settings Play games, listen to music, and start shooting photos and videos Join the conversation and have fun with social media Make your life easier with Google Voice typing No matter how you slice it, life with an Android phone is more organized and fun—and this book shows you how to make the most of it.

#### **Introduction to Financial Accounting** Universal-Publishers

This is one in a series of manuals for car or motorcycle owners. Each book provides information on routine maintenance and servicing, with tasks described and photographed in a step-by-step sequence so that even a novice can do the work.

#### **Services for UMTS** Holy Macro! Books

Introduces the features of Android smartphones, covering such topics as configuring the phone, using the touchscreen, communication options, browsing the Internet, social networking, and downloading and using applications.

Power Pivot and Power Bi: The Excel User's Guide to Dax, Power Query, Power Bi & Power Pivot in Excel 2010-2016 Taylor & Francis This textbook, originally by D. Annand and H. Dauderis, was intended (starred review) "The author's friendly, warm, no-nonsense writing for a first course in introductory financial accounting. It focuses on core is a pleasure to read, and her advice can be widely applied to introductory financial accounting topics that match pre-requisite requirements for students advancing to Intermediate Financial Accounting. A corporate approach is utilized versus beginning with a sole proprietorship emphasis and then converting to a corporate

approach; this consistency throughout the book reduces confusion for converted the text from IFRS to reflect the Generally Accepted Accounting Principles of the United States (U.S. GAAP). *The IoT Hacker's Handbook* Elsevier

From the creator of the popular website Ask a Manager and New York's work-advice columnist comes a witty, practical guide to 200 difficult professional conversations—featuring all-new advice! There's a reason Alison Green has been called "the Dear Abby of the work world." Ten years as a workplace-advice columnist have taught her that people avoid awkward conversations in the office because they simply don't know what to say. Thankfully, Green does—and in this incredibly helpful book, she tackles the tough discussions you may need to have during your career. You'll learn what to say when • coworkers push their work on you—then take credit for it • you accidentally trash-talk someone in an email then hit "reply all" • you're being micromanaged—or not being managed at all • you catch a colleague in a lie • your boss seems unhappy with your work • your cubemate's loud speakerphone is making you homicidal • you got drunk at the holiday party Praise for Ask a Manager "A mustread for anyone who works . . . [Alison Green's] advice boils down to the idea that you should be professional (even when others are not) and that communicating in a straightforward manner with candor and kindness will get you far, no matter where you work."—Booklist relationships in all areas of readers' lives. Ideal for anyone new to the job market or new to management, or anyone hoping to improve their work experience." —Library Journal (starred review) "I am a huge fan of Alison Green's Ask a Manager column. This book is even

better. It teaches us how to deal with many of the most vexing big and little problems in our workplaces—and to do so with grace, confidence, and a sense of humor."—Robert Sutton, Stanford professor and a Manager is the ultimate playbook for navigating the traditional workforce in a diplomatic but firm way."—Erin Lowry, author of Broke Millennial: Stop Scraping By and Get Your Financial Life Together

*Android For Dummies* Springer Science & Business Media Everything you need to know about your Android smartphone?in full color! Eager to learn the ins and outs of your exciting, new Android phone? Then this is the book you need! Written in the typical fun and friendly For Dummies style, this full-color guide covers the basics of all the features of Android phones without weighing you down with heavy technical terms or jargon. Veteran world-renowned author Dan Gookin walks you through everything from getting started with setup and configuration to making the most of your phone's potential with texting, e-mailing, accessing the Internet and social networking sites, using the camera, synching with a PC, downloading apps, and more. Covers all the details of the operating system that applies to every Android phone, including Motorola Droids, HTC devices, Samsung Galaxy S phones, to name a few Walks you through basic phone operations while also encouraging you to explore your phone's full potential Serves as an ideal guide to an inexperienced Android newbie who is enthusiastic about getting a handle on everything an Android phone can do Android Phones For Dummies helps you get smarter with your Android smartphone.

**The Android Developer's Cookbook** Pearson Education Unity for Absolute Beginners walks you through the fundamentals for Android devices than any other. Sounds great—but what does of creating a small third-person shooter game with Unity. Using the free version of Unity to begin your game development career, you'll learn how to import, evaluate and manage your game

author of The No Asshole Rule and The Asshole Survival Guide "Ask creating games as quickly as possible, while learning Unity in a fun resources to create awesome third-person shooters. This book assumes that you have little or no experience with game development, scripting, or 3D assets, and that you're eager to start and interactive environment. With Unity for Absolute Beginners you'll become familiar with the Unity editor, key concepts and functionality. You'll learn how to import, evaluate and manage resources. You'll explore C# scripting in Unity, and learn how to use the Unity API. Using the provided art assets, you will learn the fundamentals of good game design and iterative refinement as you take your game from a simple prototype to a quirky, but challenging variation of the ever-popular first-person shooter. As can be expected, there will be plenty of destruction, special effects and mayhem along the way. Unity for Absolute Beginners assumes that you have little or no experience with game development, scripting, or 3D assets, but are eager to get up-to-speed as quickly as possible while learning Unity in a fun and interactive environment.

### *Motel* Scholastic Inc.

Your comprehensive (and very friendly!) reference guide to Android phones and tablets You're used to hearing it said that the phone in your pocket or tablet by your bed has more computing power than the entire Apollo 11 space program in the 1960s (or something similarly impressive)—and this is no less true that actually mean you can do with them? The new edition of Android For Dummies reveals all for new and experienced users alike, making it easy to get the most out of the awesome

computing power of Android smartphone and tablet devices—from communications and pictures and videos to the wonderful world of 2.8+ million Google apps! Cutting through the jargon, bestselling tech author Dan Gookin puts you in touch with all the Android features you'll need to know (and many more you'll be pleased to discover!), from setup and configuration to the major features, such as text, email, internet, maps, navigation, camera, and video, as well as synching with your home computer. In addition to getting familiar with these and the latest Android 10 operating system (OS)—in both Google Pixel and Samsung versions—you'll become an expert on the best ways to share your thoughts, videos, and pictures on social media, navigate with Android Auto when driving, and maintain your files so they're orderly and easy to find. Explore Android devices, from physical functions to software and online features Communicate via email, social media, Google Duo video calls, and more Tweak your privacy settings to keep your information secure Use Android Auto restore with the Android Backup Manager Testing and debugging apps when driving and see in the dark with Night Light and Dark Mode Androids may be able to land a spacecraft on the Moon (yet) but there's a whole universe waiting right there in the device at your fingertips—and this book is the perfect place to begin to explore! **Air Fryer Cookbook** No Starch Press

Mayham ensues after the town of Twaddleton becomes obsessed with making cheese and has to find a way to get rid of the overabundance of stinky cheese before it takes over the town.

Theatre & Stage Photography Cengage Learning

Want to get started building applications for Android, the world's hottest, fast-growing mobile platform? Already building Android applications and want to get better at it? This book brings together all

the expert guidance—and code—you'll need! Completely up-to-date to reflect the newest and most widely used Android SDKs, The Android Developer's Cookbook is the essential resource for developers building apps for any Android device, from phones to tablets. Proven, modular recipes take you from the absolute basics to advanced locationbased services, security techniques, and performance optimization. You'll learn how to write apps from scratch, ensure interoperability, choose the best solutions for common problems, and avoid development pitfalls. Coverage includes: Implementing threads, services, receivers, and other background tasks Providing user alerts Organizing user interface layouts and views Managing user-initiated events such as touches and gestures Recording and playing audio and video Using hardware APIs available on Android devices Interacting with other devices via SMS, web browsing, and social networking Storing data efficiently with SQLite and its alternatives Accessing location data via GPS Using location-related services such as the Google Maps API Building faster applications with native code Providing backup and throughout the development cycle Turn to The Android Developer's Cookbook for proven, expert answers—and the code you need to implement them. It's all you need to jumpstart any Android project, and create high-value, feature-rich apps that sell! *Teach Yourself VISUALLY Android Phones and Tablets* Addison-**Wesley** 

Temporary employment is on the rise. In uncertain economic times, many businesses view employing temps as a cost-effective strategy to both maximize productivity and foster flexibility. Being noticed and ultimately hired by clients in this increasingly competitive market requires staffing services and temps to perform at new levels of excellence. Working with staffing service firms and temps for over 20 years, Cathy A. Reilly has learned a thing or two about the staffing industry and the bottom line: what temporary employment success looks like to a client. No matter where you are in this three-sided working arrangement, The Temp Factor: The Complete Guide to Temporary Employment for Staffing Services, Clients, and Temps is the most comprehensive and innovative manual on temporary employment you will find. This up-to-date book is written for anyone working within the temporary employment industry, whether you are just starting out or possess years of experience. It provides readers with basic information to build upon, fresh perspectives, and better solutions to meet today's business staffing challenges. The Temp Factor is a valuable resource for temporary employees, clients and staffing services seeking to achieve distinction and a competitive edge.

# *More Than Peach (Bellen Woodard Original Picture Book)* John Wiley & Sons

This last book in the six-volume series from NEXTmanga combines cutting-edge illustration with fast-paced storytelling to deliver biblical truth to an ever-changing, postmodern culture. More than 10 million books in over 40 different languages have been distributed worldwide in the series.

## **Mobile Phone Programming** Scholastic Inc.

Trust the market-leading ESSENTIALS OF STATISTICS FOR BUSINESS AND ECONOMICS, 7th Edition to give you a foundation in statistics and an edge in today's competitive business interfacing for gyroscope, inertial measuring unit, foot pressure world. The author's signature problem-scenario approach and reader-friendly writing style combine with proven methodologies, hands-on exercises, and real-world examples to take you deep into Sons realistic business problems and help you solve them from an intelligent, quantitative perspective. Streamlined to focus on core

topics, this new edition has been updated with new case problems, applications, and self-test exercises to help you master key formulas and apply the statistical methods you learn. Important Notice: Media content referenced within the product description or the product text may not be available in the ebook version. *Risk Management in Electronic Banking* John Wiley & Sons This 2nd edition textbook has been expanded to include of 175 additional pages of additional content, created in response to readers feedback, as well as to new hardware and software releases. The book presents foundational robotics concepts using the ROBOTIS BIOLOID and OpenCM-904 robotic systems, and is suitable as a curriculum for a first course in robotics for undergraduate students or a self-learner. It covers wheel-based robots, as well as walking robots. Although it uses the standard

Sense, Think, Act" approach, communications (bot-to-bot and PC-to-bot) programming concepts are treated in more depth (wired and wireless ZigBee/BlueTooth). Algorithms are developed and described via ROBOTIS' proprietary RoboPlus IDE, as well as the more open Arduino-based Embedded C environments. Additionally, a vast array of web-based multimedia materials are used for illustrating robotics concepts, code implementations and videos of actual resulting robot behaviors. Advanced sensor sensor and color camera are also demonstrated. **Essentials of Statistics for Business and Economics** John Wiley &

If any country was born to holiday, it's Australia.Sun, space, beaches - the desire to hit the road and "get out of town" remains a strong and enduring part of our cultural identity. Many of us remember the summer ritual of packing up the car with half the stuff we owned and heading for our chosen "spot" in often incidentpacked road trips.Central to those memorable journeys was the motel. "We'll stay a night in Gundagai," Dad would say, to break up the trip. Discovering the configuration of a new motel was all part of the holiday adventure - did it have a colour TV? The little packs of cereal? A couple of complimentary Arrowroots to go with the free tea and coffee? Bricks on the inside as well as the out?In his new book Motel, Tim Ross captures the heyday of Australia's motels via a deep trawl through the National Archives, presenting a fascinating slideshow of Australians on holidays between 1950 and 1989.A pictorial love letter to a somewhat bygone era, it captures the accessible glamour and car-friendly convenience of the road-side motel, from Gold Coast 'palaces' to out-of-the-way comfort stops (some with attached restaurant! Dinner: 6.30-8pm).Motel is an affectionate tribute to one of this country's greatest democratic institutions. From Prime Ministers to punters, at some stage we've all had to lay our head down at a welcoming motel as the sun sets on the highway.